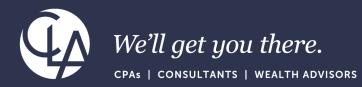

# Sage Intacct: 2023 R2 and R3 Highlights

September 26th, 2023

©2023 CliftonLarsonAllen LLP. CLA (CliftonLarsonAllen LLP) is an independent network member of CLA Global. See <u>CLAglobal.com/disclaimer</u>. Investment advisory services are offered through CliftonLarsonAllen Wealth Advisors, LLC, an SEC-registered investment advisor.

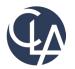

The information herein has been provided by CliftonLarsonAllen LLP for general information purposes only. The presentation and related materials, if any, do not implicate any client, advisory, fiduciary, or professional relationship between you and CliftonLarsonAllen LLP and neither CliftonLarsonAllen LLP nor any other person or entity is, in connection with the presentation and/or materials, engaged in rendering auditing, accounting, tax, legal, medical, investment, advisory, consulting, or any other professional service or advice. Neither the presentation nor the materials, if any, should be considered a substitute for your independent investigation and your sound technical business judgment. You or your entity, if applicable, should consult with a professional advisor familiar with your particular factual situation for advice or service concerning any specific matters.

CliftonLarsonAllen LLP is not licensed to practice law, nor does it practice law. The presentation and materials, if any, are for general guidance purposes and not a substitute for compliance obligations. The presentation and/or materials may not be applicable to, or suitable for, your specific circumstances or needs, and may require consultation with counsel, consultants, or advisors if any action is to be contemplated. You should contact your CliftonLarsonAllen LLP or other professional prior to taking any action based upon the information in the presentation or materials provided. CliftonLarsonAllen LLP assumes no obligation to inform you of any changes in laws or other factors that could affect the information contained herein.

## Learning Objectives

#### Explain

#### Determine

Explain the feature enhancements from Sage Intacct's 2023 R2 and R3 releases Determine which (if any) enhancements are pertinent to your day-to-day tasks

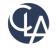

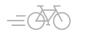

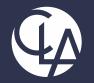

## Explain feature Enhancements from R2 and R3

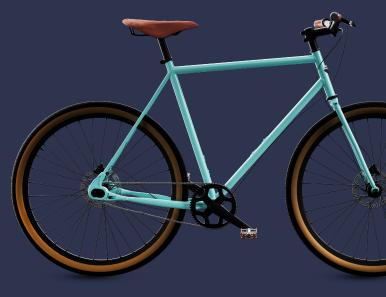

©2023 CliftonLarsonAllen LLP. CLA (CliftonLarsonAllen LLP) is an independent network member of CLA Global. See <u>CLAglobal.com/disclaimer</u>. Investment advisory services are offered through CliftonLarsonAllen Wealth Advisors, LLC, an SEC-registered investment advisor.

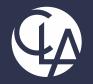

### Company and Admin Enhancements

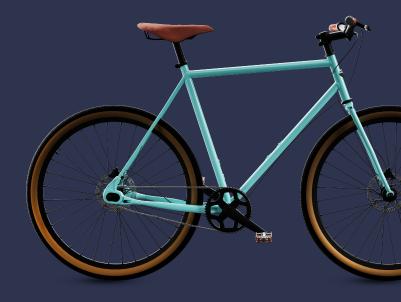

©2023 CliftonLarsonAllen LLP. CLA (CliftonLarsonAllen LLP) is an independent network member of CLA Global. See <u>CLAglobal.com/disclaimer</u>. Investment advisory services are offered through CliftonLarsonAllen Wealth Advisors, LLC, an SEC-registered investment advisor.

# Lockout Emails (R2)

- What has Changed: Intacct now sends an email when a user is locked out
- **Benefit:** When a user is locked out of Sage Intacct, the user receives an email to let them know that they are locked out and that an admin can reset their password. This saves time!
- User will receive following email when locked out of Intacct

Your Sage Intacct account has been locked

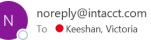

#### EXTERNAL EMAIL

You have exceeded the maximum number of login attempts to Sage Intacct. Contact your company's Sage Intacct administrator to reset your password.

Company ID: PE\_GBD-prv User ID: vkeeshan

Thank you, Sage Intacct

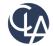

©2023 CliftonLarsonAllen LLP

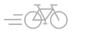

# SIREN and SIRET now supported (R2)

- What has changed: Sage Intacct now supports SIREN and SIRET, unique identifiers for companies in France
- **Benefit:** Meets French business requirements
  - SIREN: 9-digit number that identifies the company itself
  - SIRET: 14-digit number that starts with the SIREN number of a company and is followed by another 5 digits that identifies the company's physical location or branch

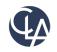

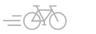

# SIREN and SIRET now supported (R2)

 SIREN and SIRET now supported by Sage Intacct, allows companies in different locales to integrate their financial data easily into Intacct.  $\sim$  Company information

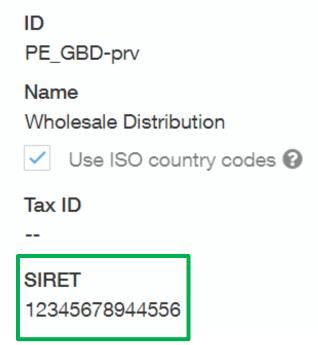

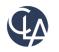

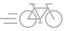

# SIREN and SIRET now supported (R2)

Company/Location/Entity/Contacts

#### Location information

|                             | Contact informat                                                          | ion                                                                                                    |                                                                                                    |
|-----------------------------|---------------------------------------------------------------------------|----------------------------------------------------------------------------------------------------|----------------------------------------------------------------------------------------------------|
| ID<br>100                   |                                                                           | Maillia a information                                                                                                    |                                                                                                    |
| Name<br>USA1                | Contact Information                                                       | Mailing Information                                                                                                    | Additional Information                                                                                                    |
| Federal ID<br>10-5000023    | Secondary phone<br>                                                       |                                                                                                    | Secondary URL<br>                                                                                                    |
| Operating country<br>Select | Mobile phone                                                              | _                                                                                                    | Tax ID<br>                                                                                                    |
| Tax ID<br>                  | Pager<br>                                                                 |                                                                                                    | SIRET<br>12345678933333                                                                                                    |
|                             | USA1<br>Federal ID<br>10-5000023<br>Operating country<br>Select<br>Tax ID | Name     Secondary phone       USA1     Secondary phone       10-5000023        Operating country     Mobile phone       Select        Tax ID     Pager | Name       USA1       Secondary phone         Federal ID       Secondary phone         10-5000023          Operating country       Mobile phone         Select          Tax ID       Pager |

#### Entity information

12345678911111

Location

ID 😧 110 Name New York

Parent 100--USA1

Tax ID

SIRET

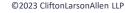

# New and updated permissions (R2)

- What has changed: New permissions for Accounts Payable, Accounts Receivable, General Ledger, Order Entry and Purchasing
- **Benefit:** Greater control over user permissions
  - Accounts Payable > Taxable payments annual report (TPAR): Run
    - When TPAR is enabled for an Australian company or entity, this permission allows a user to run the report
  - Accounts Receivable > Posted Payments > Edit reversal
    - You can now edit the reversal date on posted payments to correct the date on which the reversal transaction posts to the GL

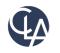

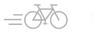

## New and updated permissions (R2)

- General Ledger > Books: Lock closed periods
  - You can lock a closed period to ensure that your records for that period do not change
- Order Entry > Order Entry transactions: View all for Employee
  - Employee users can view all transaction types, such as quotes, orders, invoices, shipping, and returns to increase your organization's overall efficiency
- Purchasing > Purchasing transactions: View all for Employee
  - Employee users can view all transaction types, such as quotes, orders, invoices, shippers, and returns to increase your organization's overall efficiency

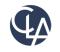

## New and updated permissions (R3)

- Cash management: Bank Transactions permissions for integrations is now called Bank transactions for API and Import
- **Benefits:** Intacct has renamed the permissions to better reflect the functionality

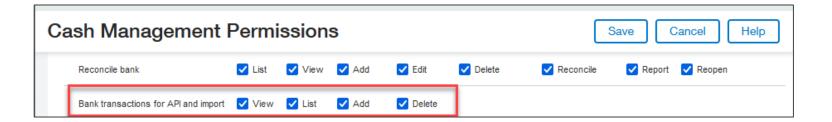

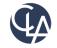

12

# Announcing FACTS with Sage Intacct (R3)

**What has changed**: You can now integrate FACTS with Sage Intacct. FACTS is a leading provider of tools and solutions for K-12 education sector in the US.

**Benefits:** This offering is a connected suite to K-12 private, faith-based, and charter schools in the US for tuition management, fee collection, financial management, and fund accounting.

| Requirements          |                                |  |  |  |
|-----------------------|--------------------------------|--|--|--|
|                       | FACTS with advanced accounting |  |  |  |
| Subscription          | Sage Intacct core financials   |  |  |  |
|                       | Platform Services              |  |  |  |
| Regional availability | United States, only            |  |  |  |

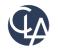

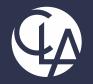

## Purchasing/Order Entry Enhancements

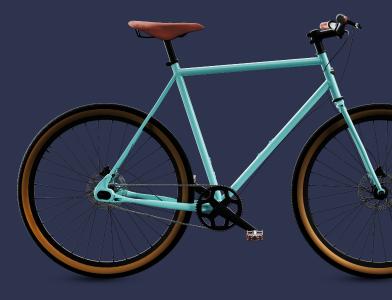

©2023 CliftonLarsonAllen LLP. CLA (CliftonLarsonAllen LLP) is an independent network member of CLA Global. See <u>CLAglobal.com/disclaimer</u>. Investment advisory services are offered through CliftonLarsonAllen Wealth Advisors, LLC, an SEC-registered investment advisor.

- What has changed: greater control to give employee users permission to view transactions
- **Benefit:** expanded permissions increase your organization's efficiency without added expense
- Under Purchasing permissions > Purchasing transactions, the permission VIEW ALL FOR EMPLOYEE has been added

| Purchasing transactions | ✓ List | View | Z Add | Z Edit | Delete | View all for employee | Override exception |
|-------------------------|--------|------|-------|--------|--------|-----------------------|--------------------|
|                         |        |      |       |        |        |                       |                    |

 Under Order Entry permissions > Order Entry transactions, the permission VIEW ALL FOR EMPLOYEE has been added

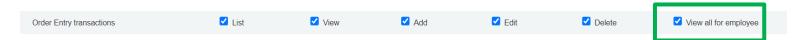

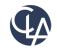

- When this permission is selected, an employee user has these additional capabilities on the Order Entry application menu (Order Entry > All tab)
  - See all the transaction types under Transactions
  - See all the transaction types under View transactions
  - Select the view link on any of those list pages to drill into the details of a particular transaction
  - Run Order Entry reports that include all transaction types
- Previously, employee users could only list/view transactions with a transaction type==quote

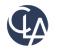

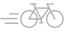

#### Things to keep in mind:

- The permissions or employee users to be able to add, edit and delete transactions with a transaction type of quote do not change
- What if the Restrict employee user access to purchase documents options is on?
  - If restrict employee user access to purchase documents is enabled on the Configure Purchasing page, employee users with View permission or View and View all for Employee permissions can only see the quote type transactions that they created. They cannot see the quote type transactions that other users created.
- Employee users with View all for Employee permission can run Purchasing reports that include all transaction types. However, they can only drill into the details for quote type transactions that they created.

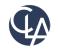

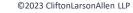

#### What dependencies should I think about?

- Employee users can only create purchasing transactions that have a Template type of Quote
- 'Restrict employee user access to purchase documents' is a setting in the Purchasing configuration that controls what Employee users see in purchasing transaction lists other than their own documents in the purchasing transactions list.
- With the new permission VIEW ALL FOR EMPLOYEE, if the 'Restrict employee user access to purchase documents' option is enabled on the Configure Purchasing page, the user only sees transactions with a type other than quote when running Purchasing reports

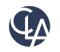

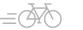

| Configu       | re Purchasing                                                     |
|---------------|-------------------------------------------------------------------|
| $\vee$ Enable | functionality                                                     |
|               | Use ledger and subledger restrictions for future<br>posting dates |
| ~             | Enable draft mode                                                 |
| $\checkmark$  | Restrict employee user access to purchase<br>documents            |

Restrict employee user access
 to purchase documents option
 allows the user to only see
 transactions with a type other
 than quote when running
 Purchasing reports.

Done

Add

Delete

#### Purchasing transactions: Purchase Requisition

| C  | reated by | / ▼ Manage views ▼    | Include priva | te Advanced filte | ers Clear all filters |                  |                      |            |         |                |
|----|-----------|-----------------------|---------------|-------------------|-----------------------|------------------|----------------------|------------|---------|----------------|
|    |           |                       |               |                   |                       |                  |                      |            |         | (1             |
|    |           | Document number       | Date 🔺        | State             | Vendor name           | Reference number | Туре                 | Created by |         |                |
|    | Edit View | PR0006                | 05/08/2023    | Pending           | State Farm Insurance  |                  | Purchase Requisition | vkeeshan   | Convert | Print or email |
| Î. |           | ©2023 CliftonLarsonAl |               |                   |                       |                  |                      |            |         |                |

Exp

Import

 $\sim$ 

Purchasing transaction Equals  $\sim$ Transaction type All  $\sim$ All Purchase Requisition Purchase Order Vendor Invoice Purchasing Debit Memo Return Fulfillment Purchase Order-Inventory PO Receiver-Inventory Vendor Invoice-Inventory Return Inventory Purchase Order with Spend Mgmt

Purchasing

Restrict employee user access to purchase documents option allows the user to only see transactions with a type other than quote when running Purchasing reports.

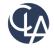

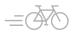

20

What has changed: With match tolerances, Sage Intacct automatically compares the quantities and unit prices that appear on Purchasing Transactions

**Benefits:** Reduces the risk of fraud and financial loss by preventing the reimbursement of unauthorized purchases. Also, identified frequent mistakes on receipts and vendor invoices that can be a sign of a broader business issue

**Configure Purchasing** 

| ~          | Displa | ay payment status                                       |                                 |                              |  |
|------------|--------|---------------------------------------------------------|---------------------------------|------------------------------|--|
| <b>~</b> 1 | Enabl  | e advanced processing 🔞                                 |                                 |                              |  |
|            | Enabl  | e deliver-to contact at the header level                |                                 |                              |  |
|            |        | e additional posting transactions in<br>action currency |                                 |                              |  |
| Matc       | h tole | rance GL account                                        |                                 |                              |  |
| Matc       | h tole | Transaction definition to validate                      | Quantity tolerance percent      | Price tolerance percent      |  |
| Matc       | tole   |                                                         | Quantity tolerance percent 5.00 | Price tolerance percent 5.00 |  |

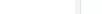

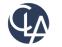

| s transaction has one or mo    | re match tolerance exc | eptions.                      |                   |                               |                                        |                       |
|--------------------------------|------------------------|-------------------------------|-------------------|-------------------------------|----------------------------------------|-----------------------|
| saction History                |                        |                               |                   |                               |                                        |                       |
| E PARKING (V00004)             |                        |                               |                   |                               |                                        |                       |
| Transaction date<br>04/17/2023 | Date due 05/17/2023    | Item totals<br>3,500.00       | Subtotals<br>0.00 | Transaction total<br>3,500.00 | Transaction status<br>Exception        |                       |
| te<br>/17/2023                 |                        | GL posting date<br>04/17/2023 |                   |                               |                                        |                       |
| ndor<br>0004ACE PARKING        |                        | Pay to<br>ACE PARIONS         |                   | Return to                     |                                        |                       |
| nge Intacct HK M               | CP Share Accrual       | Top level ~                   |                   |                               | ,                                      | admin Help & Suppor   |
| Purchasing                     | *                      |                               |                   |                               |                                        | Q Search              |
| Vendor Invoice                 | -VI1056                |                               |                   |                               | Override exception Print or email Post | Cancel More actions ~ |
| Payment terms<br>Net 30        |                        | Vendor document number        |                   | Attachment O                  |                                        |                       |
| Date due *                     |                        | Message                       |                   | State                         |                                        |                       |
| 05/17/2023                     |                        |                               |                   | Exception                     |                                        |                       |
| Reference                      |                        | Shipping method               |                   |                               |                                        |                       |

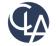

| i≣ Ver         | E Vendor Invoice MT-VI0137 Print or email Post Cancel More actions ~                                                                                                    |                     |                         |                       |             |                     |                              |                                 |                  |           |        |                |
|----------------|----------------------------------------------------------------------------------------------------|---------------------|-------------------------|-----------------------|-------------|---------------------|------------------------------|---------------------------------|------------------|-----------|--------|----------------|
| This tran      | saction h                                                                                                    | as one or more matc | h tolerance exceptions. |                       |             |                     |                              |                                 |                  |           |        |                |
| Transac        | tion                                                                                                    | History             |                         |                       |             |                     |                              |                                 |                  |           |        |                |
|                | nsaction<br>)8/16/20                                                                                                    |                     | Date due<br>9/15/2023   | Item tota<br>24,000.0 |             | ubtotals Tr<br>0.00 | ansaction total<br>24,000.00 | Transaction status<br>Exception |                  |           |        |                |
| Date *         |                                                                                                    |                     | GL pos                  | ting date             |             |                     |                              |                                 |                  |           |        |                |
| 08/16<br>Vendo | ≡ V                                                                                                    | endor Invo          | pice MT-VI01            | 37                    |             |                     |                              | Override excep                  | ption Print or e | mail Post | Cancel | More actions v |
| 20002          | Vendor d                                                                                                    | locument number     | *                       |                       | xn currency |                     |                              | State                           |                  | ~         |        |                |
|                | 123568                                                                                                    |                     |                         |                       | USD         |                     | v                            | Exception                       |                  |           |        |                |
|                | Entries                                                                                                    | Show defaults       |                         |                       | 1           |                     |                              |                                 |                  |           |        |                |
|                |                                                                                                    | Exception           | Item ID *               |                       |             | Quantity *          | Unit                         |                                 |                  | Price *   |        | Extended price |
|                | Ξ 1                                                                                                    | 0                   | 130Core User            | S                     |             | 20                  | Each                         |                                 |                  | 1,200.00  |        | 24,000.00      |
|                | ≡ 2                                                                                                    |                     |                         |                       |             |                     |                              |                                 |                  |           |        |                |
|                | Ξ     3     3     3     3     3     3     3     3     3     3     3     3     3     3     3     3     3     3     3     3     3     3     3     3     3     3     3     3     3     3     3     3     3     3     3     3     3     3     3     3     3     3     3     3     3     3     3     3     3     3     3     3     3     3     3     3     3     3     3     3     3     3     3     3     3     3     3     3     3     3     3     3     3     3     3     3     3     3     3     3     3     3     3     3     3     3     3     3     3     3     3     3     3     3     3     3     3     3     3     3     3     3     3     3     3     3     3     3     3     3     3     3     3     3     3     3     3     3     3     3     3     3     3     3     3     3     3     3     3     3     3     3     3     3     3 </th |                     |                         |                       |             |                     |                              |                                 |                  |           |        |                |

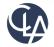

23

## Audit

| Soge Intacct HK MCP Share                    | Accrual Top level ~        |        |                  |                |       |           |          |                | 📢 💄 admi | Help & S    | Support |
|----------------------------------------------|----------------------------|--------|------------------|----------------|-------|-----------|----------|----------------|----------|-------------|---------|
| * 🐔 Purchasing                               | (a)                        |        |                  |                |       |           |          |                |          | Q Search    |         |
| E Vendor Invoice-VI10                        | 56                         |        |                  |                |       |           | 0        | Nove or second | uin Done | More aprice | -       |
| Transaction Posting details                  | History Payment details    |        |                  |                |       |           |          |                |          |             |         |
|                                              |                            |        |                  |                |       |           |          | Z/×            |          |             |         |
| AGE PARKING (V00004)                         | Audit trail                |        |                  |                |       |           |          | actions -      |          |             |         |
| Transaction date D                           |                            |        |                  |                |       | Done      | Help Mon | actors -       |          |             |         |
| 04/17/2023 05                                | Date                       | Action | Completed by     | Source /       | Field | Before    | After    |                |          |             |         |
|                                              | 04/17/2023 10:40:56 AM PST | Modity | admin            | User interface | State | Exception | Pending  |                |          |             |         |
| Data<br>64/17/2025                           | 04/17/2023 10:37 16 AM PST | Oreate | ins              | User interface | -     | Exception | Created  | -              |          |             |         |
| Vendor<br>V00004-JACE PMPICING               |                            |        |                  |                |       |           |          |                |          |             |         |
| Project                                      |                            |        |                  |                |       |           |          |                |          |             |         |
| Document number<br>vr1056                    |                            |        |                  |                |       |           |          |                |          |             |         |
| Opvected from<br>Parchase Order PO0007       |                            |        |                  |                |       |           |          |                |          |             |         |
| Payment forms                                |                            | _      | -                | -              |       |           |          |                |          |             |         |
| Date due<br>35/17/2022                       | Message                    |        | State<br>Percing |                |       |           |          |                |          |             |         |
| Privacy policy Copyright @ 1999-2023 Sage In | ntacet, Inc.               |        |                  |                |       |           |          |                |          | Soge Ir     | ntacct  |

Audit log shows who overrode the exception.

State = from Exception State = to Pending

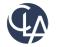

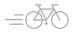

#### Two options

Purchase Order was for 10 each at \$300.00 = \$3,000.00 Vendor Invoice was for 10 each at \$350.00 = \$3,500.00

#### Without Tolerance GL Account

| GL Account     | Debit      | Credit     |
|----------------|------------|------------|
| 2000-AP        | \$3,500.00 |            |
| 1400-Inventory |            | \$3,500.00 |

#### With Tolerance GL Account

| GL Account              | Debit      | Credit     |
|-------------------------|------------|------------|
| 2000-AP                 | \$3,000.00 |            |
| 1400-Inventory          |            | \$3,000.00 |
| 2000-AP                 | \$500.00   |            |
| 1401-Inventory variance |            | \$500.00   |

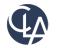

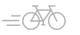

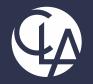

### Cash Management Enhancements

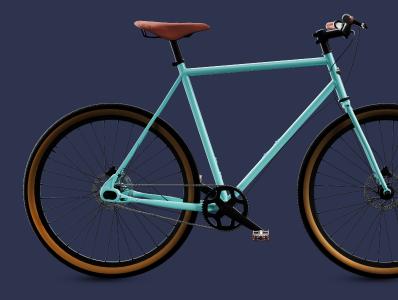

©2023 CliftonLarsonAllen LLP. CLA (CliftonLarsonAllen LLP) is an independent network member of CLA Global. See <u>CLAglobal.com/disclaimer</u>. Investment advisory services are offered through CliftonLarsonAllen Wealth Advisors, LLC, an SEC-registered investment advisor.

### Employee Expenses from credit card transactions (R2) What has changed: Create non-reimbursable expenses from existing credit card

What has changed: Create non-reimbursable expenses from existing credit card transactions

Benefit: Speed up data entry

Cash management > Credit Card > Edit > Accounting Information > Enable use with employee expenses and enter the Employee Expense clearing account

| Credit card account info      | ormation                                   | Save Duplicate                                   |
|-------------------------------|--------------------------------------------|--------------------------------------------------|
| State or territory            |                                            |                                                  |
| Massachusetts                 | <b>v</b>                                   |                                                  |
| $\sim$ Accounting information |                                            |                                                  |
| Credit card offset account *  | Default department                         |                                                  |
| 20500Credit Card Offset       | ~ 300Admin                                 | <ul> <li>✓ Use with employee expenses</li> </ul> |
| Default GL journal            |                                            | Employee expenses clearing account               |
| CDJCash Disbursements Journal | <ul> <li>✓ Disable inter-entity</li> </ul> | 70601Employee Expense Clearing Account ~         |
| Finance charges account       | Default location *                         |                                                  |
| 60600Bank Charges             | ~ 100USA1                                  | × )                                              |
| Other fees account            | Vendor ID                                  |                                                  |
|                               | <ul> <li>20006American Express</li> </ul>  |                                                  |

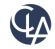

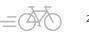

# **Employee Expenses from credit card** transactions (R2) This feature is currently not available for the following company configurations:

- - VAT/GST
  - Cash basis companies
  - Multi-Base currency companies
- Reminders
  - To utilize this functionality, use with employee expense must be checked and the employee clearing account must be populated
  - There can only be one employee per expense report
  - Employee **must** be filled out on the <u>credit card transaction line</u> for it to be picked up to be pulled into the employee expense
  - Can remove link to credit card transaction if desired
  - Can split expense lines linked from credit card and can override fields for entry

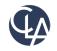

28

# View more data from a bank feed transaction (R2)

What has changed: New data fields are available on the Bank Transactions list to show you even more information

Benefit: More information to make better decisions

- Bank Transactions > Create a custom view and see additional fields added:
  - Payee ID, Payee address, Payee city, Payee state, Payee postal code
  - Category, Subcategory, Category ID
  - Extended description
  - Bank reference number

#### ≡ Create new view

| Step 1 Select the colum<br>Bank account transaction f                                              | ns to include in your view<br>eed records                                                                             |                                                                                                | Step 1 o                                                                                            |
|----------------------------------------------------------------------------------------------------|----------------------------------------------------------------------------------------------------|------------------------------------------------------------------------------------------------|----------------------------------------------------------------------------------------------------|
| <ul> <li>Bank account ID</li> <li>Document type</li> <li>Description</li> <li>Feed type</li> </ul> | <ul> <li>☐ Transaction ID</li> <li>✓ Document number</li> <li>✓ Reconciliation status</li> <li>✓ Bank name</li> </ul> | <ul> <li>Posting date</li> <li>Payee</li> <li>Amount to match</li> <li>Account type</li> </ul> | <ul> <li>Transaction type</li> <li>Amount</li> <li>Currency</li> <li>Reconciliation date</li> </ul> |
| <ul> <li>Payee ID</li> <li>Payee postal code</li> <li>Extended description</li> </ul>              | <ul> <li>✓ Payee address</li> <li>✓ Category</li> <li>✓ Bank reference number</li> </ul>                              | <ul> <li>✓ Payee city</li> <li>✓ Sub category</li> <li>Record URL</li> </ul>                   | <ul> <li>✓ Payee state</li> <li>✓ Category ID</li> </ul>                                            |

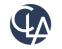

#### Creation rules support inter-entity transactions (R2) What has changed: Creation rules

**Benefit:** Save time reconciling by automatically creating IETs with creation rules

- Previously, you had to create inter-entity transactions (IETs) for any journal entry that was generated by a creation rule and that captured data across two entities. Now, creation rules automatically create IETs for journal entries
- No setup required except to enable your company for inter-entity transactions and ensure the account mapping is in place
- IETs are now automatically created if you have a creation rule that uses a journal entry transaction template with a location that differs from the location of the bank account

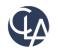

#### Creation rules support inter-entity transactions (R2) When are IETs created and what location is used?

- Whether or not an IET is created is based on different settings in your company and the location that's being used
- If you're using a transaction allocation within a journal entry template and it's associated with a location that's different than the bank account in Sage Intacct, do not specify a location on the transaction.

**Reminder:** Journal entry transaction templates are found in Cash Management and these templates define how to automatically create transactions in Sage Intacct to match incoming bank transactions.

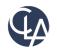

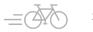

# Creation rules support inter-entity transactions (R2)

| Location<br>specified on<br>template? | IET enabled? | GL<br>accounts<br>mapped? | IET created?                                         | Location used<br>for journal<br>entry                            | Location<br>specified on<br>template?                                                                                            | IET enabled? | GL<br>accounts<br>mapped? | IET created?                                  | Location used<br>for journal<br>entry |                                                                                                    |
|---------------------------------------|--------------|---------------------------|------------------------------------------------------|------------------------------------------------------------------|----------------------------------------------------------------------------------------------------|--------------|---------------------------|-----------------------------------------------|---------------------------------------|----------------------------------------------------------------------------------------------------|
| Yes                                   | Yes          | Yes                       | Yes                                                  | The location<br>specified on<br>the template.                    |                                                                                                    |              | N .                       |                                               |                                       |                                                                                                    |
| No                                    | o Yes Yes    | Yes                       | The location<br>of the bank<br>account in            | Yes                                                              | No                                                                                                    | Yes          | No                        | The location<br>specified on<br>the template. |                                       |                                                                                                    |
|                                       |              |                           | Sag<br>If yo<br>a tr<br>allo<br>loca<br>trar<br>allo | Sage<br>If you<br>a tran<br>alloca<br>locati<br>transa<br>alloca | Sage Intacct.<br>If you're using<br>a transaction<br>allocation, the<br>location of the<br>transaction<br>allocation is<br>used. | Yes          | Yes                       | No                                            | No                                    | The location<br>specified on<br>the template<br>is used.<br>If there's no<br>location<br>specified, the<br>location of th<br>bank account |
| No                                    | No           | Yes                       | No                                                   | The location<br>of the bank<br>account in<br>Sage Intacct.       |                                                                                                    |              |                           |                                               | in Sage<br>Intacct is<br>used.        |                                                                                                    |

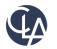

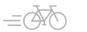

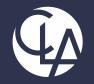

### Sage Intacct Planning Enhancements

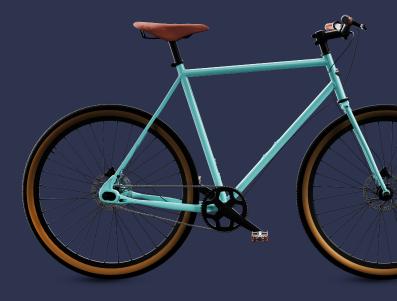

©2023 CliftonLarsonAllen LLP. CLA (CliftonLarsonAllen LLP) is an independent network member of CLA Global. See <u>CLAglobal.com/disclaimer</u>. Investment advisory services are offered through CliftonLarsonAllen Wealth Advisors, LLC, an SEC-registered investment advisor.

# Budgeting and Planning (R2)

The following slides cover some of the top features added within the last quarter:

• Use the Multi-Select menu to filter the grid entry view by more than one value for the same dimension

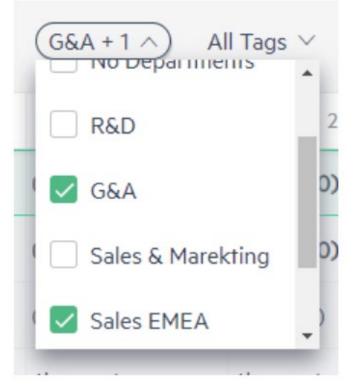

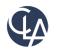

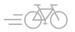

# Budgeting and Planning (R2)

Copy, cut and paste multiple budget lines in the grid entry view.

| \$0        | \$0        | (\$2,000)  | \$0        | \$0        | \$0        |
|------------|------------|------------|------------|------------|------------|
| (\$10,000) | (\$1,000)  | (\$4,000)  | \$0        | \$0        | (\$2,000)  |
| (\$50)     | (\$50)     | (\$50)     | (\$500)    | (\$500)    | (\$500)    |
| (\$50)     | (\$50)     | (\$50)     | (\$2,000)  | (\$3,000)  | (\$5,000)  |
| (\$400)    | (\$400)    | (\$400)    | (\$400)    | (\$400)    | (\$400)    |
| (\$100)    | (\$100)    | (\$100)    | (\$2,000)  | (\$2,000)  | (\$2,000)  |
| (\$550)    | (\$550)    | (\$550)    | (\$4,400)  | (\$5,400)  | (\$7,400)  |
| \$0        | (\$13,253) | (\$13,253) | (\$13,253) | (\$13,253) | (\$13,253) |
|            |            |            |            |            |            |

| (\$13,253) | (\$13,253) | (\$13,253) |
|------------|------------|------------|
| (\$2,450)  | (\$2,450)  | (\$2,450)  |
| (\$2,000)  | (\$2,000)  | (\$2,000)  |
| (\$400)    | (\$400)    | (\$400)    |
| (\$50)     | (\$50)     | (\$50)     |
| (\$500)    | (\$500)    | (\$500)    |
| \$0        | \$0        | (\$2,000)  |
| \$0        | \$0        | (\$2,000)  |
|            |            |            |

| \$0        | (\$13,253) | (\$13,253) | (\$13,253) | (\$13,253) | (\$13,253) |
|------------|------------|------------|------------|------------|------------|
| (\$550)    | (\$550)    | (\$550)    | (\$4,400)  | (\$5,400)  | (\$7,400)  |
| (\$100)    | (\$100)    | (\$100)    | (\$2,000)  | (\$2,000)  | (\$2,000)  |
| (\$400)    | (\$400)    | (\$400)    | (\$400)    | (\$400)    | (\$400)    |
| (\$50)     | (\$50)     | (\$50)     | (\$2,000)  | (\$3,000)  | (\$5,000)  |
| (\$50)     | (\$50)     | (\$50)     | (\$500)    | (\$500)    | (\$500)    |
| (\$10,000) | (\$1,000)  | (\$4,000)  | \$0        | \$0        | (\$2,000)  |
| \$0        | \$0        | (\$2,000)  | \$0        | \$0        | (\$2,000)  |
|            |            |            |            |            |            |

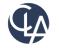

# Budgeting and Planning (R3)

What has changed: Sage Intacct Planning (SIP) now allows you to duplicate your budgets

Benefits: Easily create new budgets through these three options:

- Duplicate or Save your working budget only
- Select specific versions to include
- Include all versions

| Select versions to save:   |                      |                           |                        |            |  |
|----------------------------|----------------------|---------------------------|------------------------|------------|--|
| Save working budget only   | (recommended)        |                           |                        |            |  |
| Save additional versions ( | Note: saving unneces | sary versions could affec | t overall performance) |            |  |
| _                          | _                    |                           |                        |            |  |
| Display: 🔽 Snapshot        | Forecast             | Base budget               |                        |            |  |
|                            |                      |                           |                        |            |  |
| VERSION                    | TYPE                 | DATE                      | COMMENTS               | CREATED BY |  |
| Auto save                  | Snapshot             | Jun 8, 2023, 13:42        |                        | Lisa Jones |  |
| Auto save                  | Snapshot             | Jun 8, 2023, 13:42        | This is a snapshot     | Lisa Jones |  |
| Auto save                  | Base budget          | Mar 30, 2023, 10:37       |                        | Lisa Jones |  |
| Auto save                  | Forecast             | Mar 9, 2023, 15:40        | This is a forecast     | Lisa Jones |  |
| Before upgrade             | Snapshot             | Oct 8, 2018, 10:46        |                        | Auto save  |  |
|                            |                      |                           |                        |            |  |
|                            |                      |                           |                        |            |  |

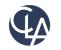

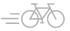

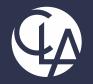

#### General Ledger Enhancements

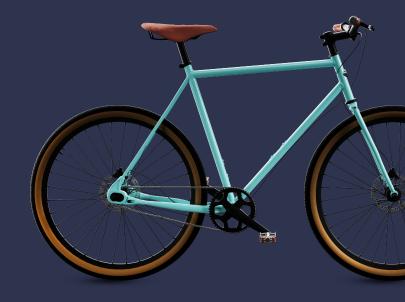

©2023 CliftonLarsonAllen LLP. CLA (CliftonLarsonAllen LLP) is an independent network member of CLA Global. See <u>CLAglobal.com/disclaimer</u>. Investment advisory services are offered through CliftonLarsonAllen Wealth Advisors, LLC, an SEC-registered investment advisor.

### Locked Closed Periods (R2)

What has changed: Added Locked Closed Periods permissions

**Benefit:** With a separate permissions, you now have more control in books.

Currently, adjusting entries can still be posted to a closed period.

- In **Phase 1, Release 2**, Intacct created Locked Closed Periods permissions
- In Phase 2, Release 3, Intacct will enhance the permissions to not allow the ability to post adjustments, recurring entries, or any type of activity in a locked period.

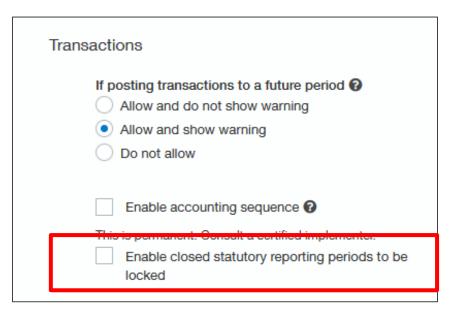

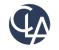

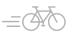

### Locked Closed Periods (R2)

#### Lock:

- At Top level, specify the Entity or Entity group to lock.
- If you do not specify an Entity or Entity group, reporting period for all entities are locked
- You can only lock periods if they are closed
- When locked, all periods up to the one selected are locked

#### Lock closed periods

Statutory reporting periods are locked up to 03/31/2023

Closed statutory reporting periods locked up to 03/31/2023

Entity or entity group

Lock closed statutory reporting periods up to \*

Month Ended March 2023

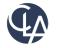

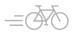

 $\sim$ 

#### Restrict GL transactions (R3)

What has changed: Added Restricted GL transaction to the entity level only

**Benefit:** You can now restrict the creation of General Ledger transactions to the entity level, if needed

- Currently, adjusting entries can still be posted to a closed period.
- In multi-entity systems, it is still recommended to work at the top level, if possible

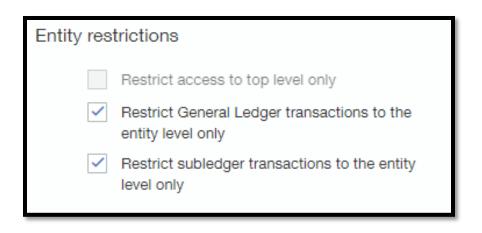

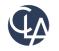

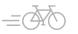

### Exclude adjustments Trial Balance Report(R3)

What has changed: Added option Exclude Adjustments in the Trial Balance report

**Benefit:** You can now control whether adjustments are included in Trial Balance report

| - | Trial balance report                                             |  |  |
|---|------------------------------------------------------------------|--|--|
|   | Format Exclude adjustments Show zero balance accounts            |  |  |
|   | All     Only with activity                                       |  |  |
|   | Do not show     Show accounts     Including statistical accounts |  |  |

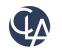

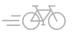

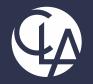

#### Accounts Payable Enhancements

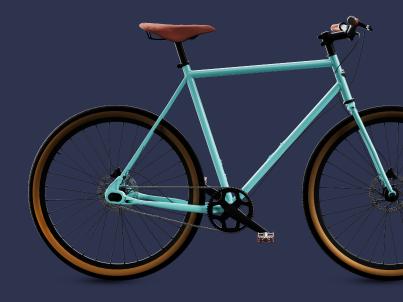

©2023 CliftonLarsonAllen LLP. CLA (CliftonLarsonAllen LLP) is an independent network member of CLA Global. See <u>CLAglobal.com/disclaimer</u>. Investment advisory services are offered through CliftonLarsonAllen Wealth Advisors, LLC, an SEC-registered investment advisor.

### Easier way to access vendor records (R2)

What has changed: Now when you drill into a vendor name from the Vendors list, the vendor record opens. Previously this link took you to the AP ledger report for the vendor.

Benefits: Meet client expectation of what should happen when you click on the Vendor name

| Vendo  | ors            |                                  | V102 Jason's Deli    |                  |              |               |                  |                      |
|--------|----------------|----------------------------------|----------------------|------------------|--------------|---------------|------------------|----------------------|
| All 🔻  | Manage views 🔻 | Group filters Nothing selected - | Include one-time use | Include inactive | Vendor       | Additional in | formation Contac | Last payment made on |
|        |                |                                  |                      |                  | V102         | Jason's Deli  | 04/10/15         | 01/06/17             |
| Select |                | Vendor ID 🔻                      | Vendor name          | City             | Vendor       |               |                  |                      |
|        | Edit View      | INTERNAL                         | Internal             |                  | ID 😧<br>V102 |               |                  | Status<br>Active     |
|        | Edit View      | V100                             | ABC Office Supplies  | Milwaukee        | Name         | ) oli         |                  |                      |
|        | Edit View      | V101                             | Adam & Frost, LLC    | Newton Lower F   | Jason's D    | Jeli          |                  | EPLS Verification    |
|        | Edit View      | V102                             | Jason's Deli         | Wakefield        | One-         | time use 🕜    |                  |                      |
|        | Edit View      | ■ V103                           | Franklin Smith, CPA  | West Chester     | L            |               |                  |                      |

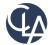

### Pay from the Bills list in a Multi-Currency company (R2)

What has changed: You can now pay individual bills directly from the Bills list in companies where multiple currencies are enabled

Benefits: Previously, this option was only available for companies using a single

| Bills<br>Condensed Viev |                       | V Entity settings      | encies                            |                         |                |                    |              |
|-------------------------|-----------------------|------------------------|-----------------------------------|-------------------------|----------------|--------------------|--------------|
| Condensed Viev          |                       |                        | ultiple base currencies           | Value approval currency |                | Delete Done In     | nport Export |
|                         | W  Manage views       | This selection is      | permanent atter entering transact | ions.                   |                |                    | (1 - 6 c     |
| IA.V                    | VENDOR_NAME           | A.BILL_NUMBER          | IA.DATE 👻                         | IA.TRANSACTION_CURRENCY | IA.BASE_AMOUNT | IA.STATE<br>posted | De           |
| Edit View HC            | Equipment Repair II   | NV010                  | 01/01/2019                        | USD                     | \$50,000.00    | Posted             | Pay Print    |
| Edit View HC B          | Equipment Repair F    | PI-INV007              | 02/15/2019                        | USD                     | \$18,500.00    | Posted             | Pay Print    |
| Edit View HC B          | Equipment Repair F    | PI-INV008              | 02/28/2019                        | USD                     | \$15,000.00    | Posted             | Pay Print    |
| Edit View Sing          | gleton Brothers CPA E | Example - Blanket PO A | 11/30/2019                        | USD                     | \$50,000.00    | Posted             | Pay Print    |

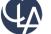

#### Pay from the Bills list in a Multi-Currency company (R2)

When you select **Pay** for a bill, a Pay bills popup opens and prompts you for payment options, such as the payment method and bank. You can choose to pay the bill immediately or add it to the outbox for later payment.

| Bill | s      |                      |                                   |                           |              |                |         |                  | Add                                    | Delete      | Done | Import | Exp   | oort ~    |
|------|--------|----------------------|-----------------------------------|---------------------------|--------------|----------------|---------|------------------|----------------------------------------|-------------|------|--------|-------|-----------|
| Conc | lensed | View - Manage        | views 🗸 📄 Include p               | rivate Advanced filters   | Clear all fi | ilters         |         |                  |                                        |             |      |        |       |           |
|      |        |                      |                                   |                           |              |                |         |                  |                                        |             |      |        |       |           |
|      |        |                      |                                   |                           |              |                |         |                  |                                        | ⊿~×         | /    |        | (1    | - 6 of 6) |
|      |        | IA.VENDOR_NAME       |                                   |                           |              |                |         |                  |                                        |             | `    |        |       | Delete    |
|      |        |                      | Pay bills                         | Add to outbox             | ay now       | Outbox paym    | ents: 0 | Pay by enti      | ity More act                           | tions ~     | ^    |        |       |           |
| Edit | View   | HC Equipment Repa    | UNELK                             |                           |              |                | ~       |                  |                                        |             |      | Pay    | Print |           |
| Edit | View   | HC Equipment Repa    | Bill currency *                   |                           |              |                |         | Payment reque    | st method                              |             |      | Pay    | Print |           |
| Edit | View   | HC Equipment Repa    | USD                               |                           |              |                | ~       | Use vendor pre   |                                        |             |      | Pay    | Print |           |
| Edit | View   | Singleton Brothers C | Bank *                            |                           |              |                |         | Exchange rate    |                                        |             |      | Pay    | Print |           |
| Edit | View   | Entity V300          | Select bank                       |                           |              |                | ~       | Intacct Daily R  |                                        |             |      | Pay    | Print | Reverse   |
| Edit | View   | Singleton Brothers C |                                   |                           |              |                |         |                  |                                        | •           | 18   | Pay    | Print |           |
|      |        |                      | Set payment date to<br>05/04/2023 |                           |              |                | Ē       |                  | notifications from<br>eviewConsole-prv |             | - 10 |        |       |           |
|      |        |                      | 03/04/2023                        |                           |              |                |         | Joanna Resende:  |                                        | lliesendez  | 18   |        |       |           |
|      |        |                      |                                   |                           |              |                |         | ioanna resendezi |                                        |             | _    |        |       |           |
|      |        |                      |                                   |                           |              |                |         |                  |                                        |             |      |        |       |           |
|      |        |                      |                                   |                           |              |                | _       |                  |                                        |             |      |        |       |           |
|      |        |                      | Items selected 0                  | Apply credits Clear c     | redits Clear | r payment amou | int     |                  |                                        |             |      |        |       |           |
|      |        |                      | Vendor                            | Bill no                   | Bill date    | Due date       | Currenc | Amount due       | Payment date                           | Credits ava | ai   |        |       |           |
|      |        |                      | 1 20015                           | IC Equipment Repair INV01 | 0 01/01/0010 | 01/01/0010     | LICD    | 50,000.00        | 05/04/2023                             |             |      |        |       |           |
|      |        |                      |                                   | IC Equipment Repair       | 0 01/01/2019 | 01/31/2019     | 050     |                  | 05/04/2023                             |             |      |        |       |           |
|      |        |                      | Total                             |                           | _            |                |         | 50,000.00        |                                        | _           |      |        |       |           |
|      |        |                      |                                   |                           |              |                |         |                  |                                        |             |      |        |       |           |
|      |        |                      | <                                 |                           |              |                |         |                  |                                        | >           | , ×  |        |       |           |
|      |        |                      |                                   |                           |              |                |         |                  |                                        |             |      |        |       |           |

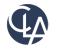

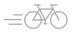

### Vendor Approval (R3)

What has changed: Now you can manage your vendor approval process directly within Sage Intacct

**Benefits:** Ensuring the correctness of vendor records before the information is used in Accounts Payable and Purchasing transactions

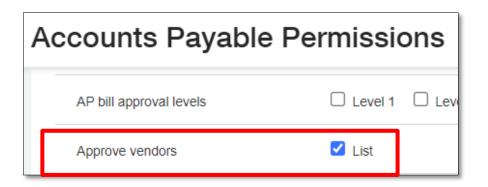

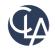

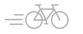

#### Vendor Approval (R3)

Accounts Payable > Setup > Configuration > Vendor Approval Settings > Enable Vendor Approval

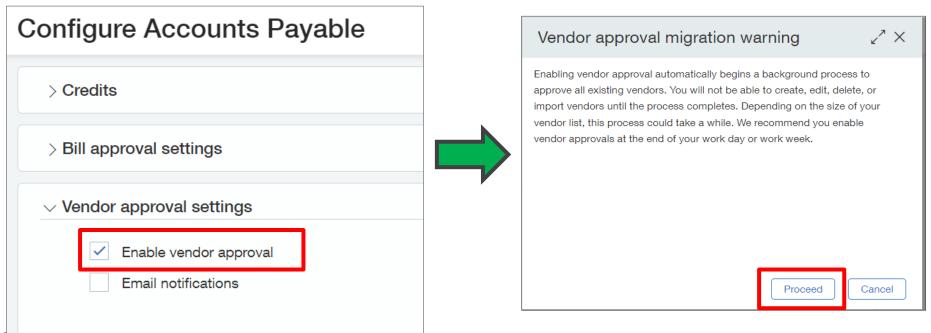

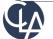

### Vendor Approval (R3)

| State     | Description                                                                                                    |
|-----------|----------------------------------------------------------------------------------------------------|
| Submitted | The vendor is new or updated and is awaiting approval. New transactions for this vendor can be saved as drafts only.                                                                                                    |
| Declined  | An approver declined the new or updated vendor. The approver<br>has the option to include a comment that explains why it was<br>declined and what needs to be done to resubmit.<br>As with submitted vendor records, new vendor transactions can<br>be saved as drafts, only. The submitter can update<br>the vendor record and resubmit. |
| Approved  | The new or updated vendor was approved. Vendor transactions can now be posted.                                                                                                    |

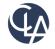

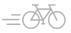

### Vendor Approval – How it works (R3)

#### How it works

To approve or decline a vendor:

- 1. Go to Accounts Payable > All tab > Approve vendors.
- 2. Select **View** next to the vendor name to open the vendor record.
- 3. To see changes made by the submitter, select **More actions** > **View the audit trail**.
- 4. Select Approve or Decline.
- 5. Optionally, enter **Comments**.
- 6. Select Approve or Decline again.

| *      | â     | Account     | ts Payable | • v           |                     |                        |                        |             | Q Search    | Ħ     |
|--------|-------|-------------|------------|---------------|---------------------|------------------------|------------------------|-------------|-------------|-------|
| App    | prove | vend        | ors        |               |                     |                        | Approve                | Decline     | Done Export | ~     |
| All 🔻  | Mana  | ige views 🕶 |            | clude private |                     |                        |                        |             |             |       |
|        |       |             |            |               |                     |                        |                        |             | (1 - 2 c    | of 2) |
| Select | t     |             |            | Vendor ID     | Vendor name         | When modified          | When created           | Modified by | State       |       |
|        | View  | Approve     | Decline    | V0050         | Bayside Landscapers | 06/27/2023 11:11:51 AM | 06/27/2023 11:11:50 AM | Inguyen     | Submitted   |       |
|        | View  | Approve     | Decline    | V0054         | Quality Cleaners    | 07/18/2023 09:45:41 AM | 07/18/2023 09:45:41 AM | ksaunders   | Submitted   |       |

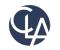

### Vendor Approval – Data Migration(R3)

| Method         | Supported | Details                                                                                                    |
|----------------|-----------|----------------------------------------------------------------------------------------------------|
| User Interface | Yes*      | * Excludes 1099 fields                                                                                                    |
| CSV import     | Yes*      | <ul> <li>*Approvals are not supported when vendors are updated using the following CSV imports:</li> <li>Vendor visibility</li> <li>Update vendors for bank file payment</li> <li>Vendor 1099 transaction update</li> <li>The vendor state remains unchanged after these imports.</li> </ul> |
| API            | No        | Not currently available.                                                                                                    |

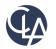

50

### Bill Upload for restricted users (R3)

What has changed: Users who are restricted by entity or department can upload bills from the Bills list view

**Benefits:** AP automation has been extended to allow more companies to automate their bill entry

| Requirements          |                                |
|-----------------------|--------------------------------|
| Subscription          | Accounts Payable               |
|                       | AP Automation                  |
| Regional availability | United States, only            |
| User type             | Business                       |
| Permissions           | Accounts Payable               |
|                       | • Bills: List, View, Add, Edit |
| Implementation        | Requires Sage Cloud Services   |

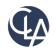

#### Drill down to invoice details from bill back bills (R3)

| Bill INV0043               |                                                                                  |                                                        |                                                    | 27                         |
|----------------------------|----------------------------------------------------------------------------------|--------------------------------------------------------|----------------------------------------------------|----------------------------|
| Date                       | GL Invoice INV0043                                                               | Print or er                                            | nail Duplicate Done Apply pay                      | ment More actions          |
| 3/02/2023                  | 03/0 Tansaction Posting details                                                  |                                                        |                                                    |                            |
| ndor<br>1004RWS Commercial | Pay<br>Ada bear Canyon Restaurant (C0001)<br>Austomer balance: 58,757.11 USD     |                                                        |                                                    |                            |
|                            | 323 Invoice date Due da<br>San 03/02/2023 04/01/2                                |                                                        | Invoice total Amount paid<br>5,000.00 USD 0.00 USD | Amount due<br>5,000.00 USD |
| II number<br>IV0043        | inte<br>alfo:<br>00922023<br>Reft:<br>Customer<br>Contine-Baar Canyon Pantaurset | GL posting date<br>03/02/2023<br>Bill to<br>Diego Mora | Ship to<br>Diego Mora                              | _                          |
| m<br>t 30                  | Recommended to pay on<br>                                                        |                                                        | Attachment                                         |                            |
| e date<br>/01/2023         | Payment priority<br>Normal                                                       |                                                        | Place this bill on hold                            |                            |
| I back template<br>st1     | Invoice number<br>INV0043                                                        |                                                        |                                                    |                            |

What has changed: Ability to drill into invoice details directly from a bill that was created with bill back.

**Benefits:** You can view the corresponding inter-entity invoice with just one click

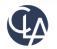

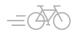

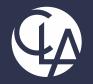

#### Accounts Receivable Enhancements

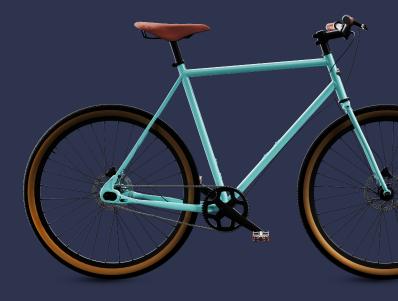

©2023 CliftonLarsonAllen LLP. CLA (CliftonLarsonAllen LLP) is an independent network member of CLA Global. See <u>CLAglobal.com/disclaimer</u>. Investment advisory services are offered through CliftonLarsonAllen Wealth Advisors, LLC, an SEC-registered investment advisor.

### Easier way to access customer records (R2)

What has changed: Now when you drill into a customer name from the Customers list, the customer record opens. Previously this link took you to the AR ledger report for the customer.

Benefits: Meet client expectation of what should happen when you click on the Customer name

| 🖈 🕋 Accounts Receiva | able ~                     |                      | * Accounts E                |                    |                  |
|----------------------|----------------------------|----------------------|-----------------------------|--------------------|------------------|
| Customers            |                            |                      | (≡ 10001 AB                 | SQUARE             |                  |
|                      |                            |                      | Customer Additio            | onal information C | contact list Re  |
|                      | filters Nothing selected - | Include one-time use | Customer                    |                    |                  |
| Clear all filters    |                            |                      | ID 😧                        |                    |                  |
|                      |                            |                      | 10001<br>Name               |                    | One-time use     |
|                      |                            |                      | AB SQUARE                   |                    | Status<br>Active |
| Customer ID 👻        | Customer name              | City                 | Last invoice date           |                    | Cohort           |
|                      |                            |                      | None                        |                    |                  |
| Edit View 🔳 10001    | AB SQUARE                  | New York             | Last statement date<br>None |                    |                  |
|                      |                            |                      | · · ·                       |                    |                  |

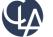

What has changed: You can now edit the reversal date on posted payment reversal transactions, allowing you to change the date on which the reversal transaction posts to the General Ledger Benefits: If you make a mistake or a few, you can change it

| A | ccounts Receiv  | vable permis | sions  | for ExtU      | ser F | Don't forget |
|---|-----------------|--------------|--------|---------------|-------|--------------|
|   | Quick deposits  | 🗸 List       | View   | 🗸 Add         |       | permissions  |
|   | Posted payments | 🗸 List       | 🗸 View | Edit reversal |       |              |
|   | AR terms        | 🖌 List       | 🗸 View | 🗸 Add         | Edit  | ✓ Delete     |

| ✓ Enable     | functionality                                                                                                |
|--------------|----------------------------------------------------------------------------------------------------|
|              | Enable Accounts Receivable GL account<br>override in invoice and adjustment entry ?                          |
| ✓            | Enable allocation in invoice entry                                                                           |
| $\checkmark$ | Apply discounts automatically                                                                                |
|              | Apply credits automatically                                                                                  |
|              | Turn off automatic payment suggestions                                                                       |
| -            | Enable reclassification for invoices and<br>adjustments                                                      |
|              | Enable reversal of unpaid invoices                                                                           |
| lf ena       | bled, invoices cannot be deleted.                                                                            |
|              | Payment dates must be greater than their<br>invoice dates                                                    |
|              | Disable editing after posted transactions are<br>printed or emailed <b>?</b>                                 |
|              | Flag as printed when any print or email option is selected 🕜                                                 |
| $\checkmark$ | Enable inter-entity bill back 😧                                                                              |
|              | <ul> <li>Bill created as draft. Required for VAT enabled companies.</li> <li>Bill posted directly</li> </ul> |
|              | ~ · · ·                                                                                                    |
|              | Enable dunning notices                                                                                       |
|              | Enable edit of reversal dates                                                                                |
|              |                                                                                                    |

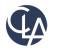

**Currently,** you can specify the reverse date for a posted payment.

| Posted p    | payments         | [                                                          | Add Done | Import Export ~ |
|-------------|------------------|------------------------------------------------------------|----------|-----------------|
| Summary Vie | w ▼ Manage       | views   Include private Advanced filters Clear all filters |          |                 |
|             |                  |                                                            | ⊿ ⁄ ×    | (1 - 8 of 8     |
|             | Customer-Inves   | Transaction reversal date                                  | Help     | State           |
| View        | John Corley Tru  | 03/12/2018                                                 |          | Reverse         |
| View        | Douglas Quaid    | Document number                                            |          | Devene          |
| View        | The Binfords     | Customer-Investor                                          |          | Reverse         |
| View        | David Schneide   |                                                            |          | Reverse         |
| View        | Charles Foster I | Amount                                                     |          | Reverse         |
|             |                  | Reverse the transaction on date                            | ə.       |                 |
|             |                  | Memo                                                       |          |                 |
|             |                  | Cancel Submit                                              |          |                 |

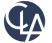

However, once you reverse the payment, the state of the Reversed payment was locked. If you made a mistake on the date, you do not have the option to change the date again.

| Posted p    | payments                                                                       | Add Done Im                           | nport Export ~ |            |              |              |  |  |  |  |
|-------------|--------------------------------------------------------------------------------|---------------------------------------|----------------|------------|--------------|--------------|--|--|--|--|
| Summary Vie | Summary View  Manage views  Include private Advanced filters Clear all filters |                                       |                |            |              |              |  |  |  |  |
|             |                                                                                |                                       |                |            |              | (1 - 9 of 9) |  |  |  |  |
|             | Customer-Investor name                                                         | Customer-Investor name Payment method |                | Amount     | Posting date | State        |  |  |  |  |
| View        | John Corley Trust                                                              | Check                                 | 05/04/2023     | (2,000.00) | 05/04/2023   | Reversal     |  |  |  |  |
| View        | John Corley Trust                                                              | Check                                 | 03/28/2018     | 2,000.00   | 03/28/2018   | Reversed     |  |  |  |  |

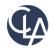

Once you have permissions, you will see a Reversal link highlighted for any existing reversals or any reversals you have made. You can click on Reversal to make changes to the date again

| ★ 🐔 Accounts Re     |                                                                                                    |      |          | <b>Q</b> s   | earch        |
|---------------------|----------------------------------------------------------------------------------------------------|------|----------|--------------|--------------|
| Posted payments     | Transaction reversal date                                                                                              | Help | Add Do   | one Import   | Export ~     |
| Custom View  Manage | Date<br>05/04/2023<br>Document number                                                                                  |      |          |              |              |
|                     | 3010<br>Customer-Investor                                                                                              |      |          |              | (1 - 2 of 2) |
| Customer-Investo    |                                                                                                    |      | Amount   | Posting date | State        |
| View 10015          | Reverse the transaction on date                                                                                        |      | (300.00) | 05/04/2023   | Reversal     |
| View 10015          | Enter the effective date for reversing the transaction. This is usually the original transaction date or a later date. |      | 300.00   | 12/01/2017   | Reversed     |
|                     | Memo<br>Cancel Submit                                                                                                  |      |          |              |              |

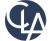

Posting details tab tracks the changes of your payment reversal. Only the latest posting details are displayed

| Â          | Accounts Red                      | ceivable    | ~         |          |             |                                        |                                           |              | c                | <b>Q</b> Search |
|------------|-----------------------------------|-------------|-----------|----------|-------------|----------------------------------------|-------------------------------------------|--------------|------------------|-----------------|
| Poste      | Posted payment Print to Done More |             |           |          |             |                                        |                                           | More actions |                  |                 |
| ayment in  | formation                         | Invoices    | Credits a | applied  | Posting d   | letails                                |                                           |              |                  |                 |
| General Le | dger journals                     | posted      |           |          |             |                                        |                                           |              |                  |                 |
|            |                                   |             |           |          |             |                                        |                                           |              |                  |                 |
| Book ID    | Journal                           | Journal no. | Date      | Line no. | Account no. | Account name                           | Location-Fund                             | Debit        | Credit<br>amount | Memo            |
|            | Journal                           | Journal no. | Date      | Line no. | Account no. | Account name                           | Location-Fund                             |              |                  | Memo            |
|            | Journal<br>CRJ                    | Journal no. | Date      | Line no. | Account no. | Account name Comerica Checking Account | Location-Fund<br>200-Falcon Ridge Capital |              |                  | Memo            |
| Book ID    |                                   |             |           | Line no. |             |                                        |                                           | amount       | amount           |                 |

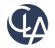

The following situations will prevent you from editing a reversal date:

- You're at the entity level trying to edit a top-level payment
- The period is closed
- The payment summary is closed

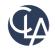

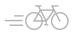

What has changed: the ability to format dates for customers emailed invoices, statements and dunning notices

**Benefit:** Format dates can now be changed using your personal preferences

 If we don't want to use the US standard as selected under our Company preferences, we indicated that we want to use our User Preference Setting

| *   | Company               | · ~                         |
|-----|-----------------------|-----------------------------|
| ≡   | Email templ           | late                        |
| Na  | me *                  |                             |
| E   | mail Template USD     |                             |
| De  | scription             |                             |
|     | nplate type           |                             |
|     | R invoice<br>achments | ¥                           |
|     | Include all documen   | nt attachments in the email |
|     | Display dates in the  | user preference setting     |
| Sta | atus                  |                             |
| A   | ctive                 | ~                           |

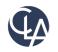

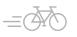

Under **Message Content > Message** of your email template, add the **date** merge field(s) as needed

For example: Let's say we want to send the invoice to a European client. We include the **AR Invoice Due date** merge field to the body of the message.

| Message content                                 |                      |
|-------------------------------------------------|----------------------|
| Field lookup for document elements              |                      |
| Select ~                                        |                      |
|                                                 |                      |
|                                                 |                      |
| Field lookup for company elements               |                      |
| Select v                                        |                      |
|                                                 |                      |
|                                                 | )                    |
|                                                 |                      |
| Subject *                                       | )                    |
| Your Invoice is Past Due                        |                      |
| Message *                                       |                      |
| Dear Customer,                                  | -                    |
| Attached is your invoice {IARINVOICE.WHENDUE!}. | Please pay promptly. |
| Thank you,                                      |                      |
| Sage Admin                                      |                      |

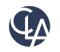

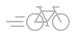

Under Company > Setup > My Preferences > Date Format, select the Date Format of YYYY-MM-DD that fits your European client's date format.

| eneral preferences              |   |
|---------------------------------|---|
| Language                        |   |
| Select language                 | ~ |
| Time zone                       |   |
| GMT-08:00 Pacific Standard Time | ~ |
| Time format                     |   |
| HH12:MI:SS AM/PM                | ~ |
| Date format                     |   |
| YYYY-MM-DD                      | ~ |

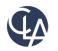

Once ready to email your invoice, under > AR > All > Print or Email > Invoices

Select the Email Template you created and email your invoice

With your preference selection, the email will be sent with the date 2019-12-31. Without your preference selection if would be 12/31/2019.

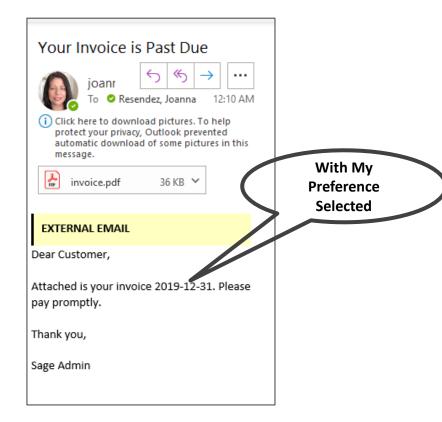

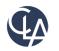

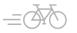

#### Send dunning notices by customer group (R2)

What has changed: You can now filter by a specific customer group when using filters to send dunning notices

 Previously dunning notices could only be sent by either Customer Type or a range of Customers

**Benefit:** This new option allows finer tuning of your filter instead of more general filtering by type or a range of customers

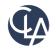

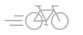

What has changed: You can use the customer payments import template to apply credits in bulk. You cannot bulk reverse the applied credits.

Benefit: You can apply AR adjustments, negative invoice credits, and inline credits in this way.

**\*\***Note**\*\*** Advances not supported at this time.

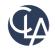

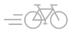

You can download the template from two locations:

- Company > Setup > Import Data > Company Setup Checklist > Account Receivable Payments > Template
- Accounts Receivable > All > Receive Payment New > Import > Download template link

| Import                                       |             |   |
|----------------------------------------------|-------------|---|
| Accounts Receivab                            | le payments | 5 |
|                                              |             |   |
| Uplead your import file<br>Download template |             |   |
| Browse No file selected.                     |             |   |
| Date format MM/DD/YY                         | ~           |   |
| File encoding                                |             |   |
| Auto-detect                                  | ~           |   |
| Value delimiter                              |             |   |
| Comma (,)                                    | ~           |   |
| Process offline                              |             |   |

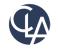

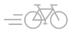

#### Fields added to the import file:

| DONOTIMPORT     | CUSTOMERID    | RECEIPTDATE    | PAYMENTDATE    | DOCNUMBER                             | TRANSACTION_NO           | INLINE_CREDIT_NO        | INLINE_CREDIT_AMOUNT      | ADJUSTMENT_NO      | ADJUSTMENT_AMOUNT         | NEGATIVE_INVOICE_NO        | NEGATIVE_INVOICE_AMOUNT         |
|-----------------|---------------|----------------|----------------|---------------------------------------|--------------------------|-------------------------|---------------------------|--------------------|---------------------------|----------------------------|---------------------------------|
| #               | Field name:   | Field name:    | Field name:    | Field name:                           | Field name:              | Field name:             | Field name:               | Field name:        | Field name:               | Field name:                | Field name:                     |
| Any row which   | CUSTOMERID    | RECEIPTDATE    | PAYMENTDATE    | DOCNUMBER                             | TRANSACTION_NO           |                         |                           |                    |                           |                            |                                 |
| starts with a # | UI Field      | UI Field Name: | UI Field Name: | UI Field Name:                        | UI Field Name: Invoice   | UI Field Name:          | UI Field Name: Credits to | UI Field Name:     | UI Field Name: Credits to | UI Field Name: Invoice no. | UI Field Name: Credits to apply |
| will be ignored | Name:         | Receipt Date   | Payment date   | Document/Check no.                    | no. or Adjustment no.    | Invoice no.             | apply.                    | Ajustment no.      | apply                     | Field Type: Character      | Field Type: Currency            |
| during import   |               |                | Field Type:    | Field Type: Character                 | Field Type: Character    | Field Type: Character   | Field Type: Currency      | Field Type:        | Field Type: Currency      | Dependencies: Must match   | Length: 14                      |
|                 | Field Type:   | Date           | Date           | Length: 15                            | Required: Yes            | Dependencies: Must      | Length: 14                | Character          | Length: 14                | the Invoice no. for the    | Valid Values: Digits 0-9        |
|                 |               | -              |                |                                       | Notes: Enter the invoice |                         | Valid Values: Digits 0-9  | Dependencies:      | Valid Values: Digits 0-9  |                            | Required: No                    |
|                 |               |                |                | Note: Use this field as               |                          | TRANSACTION_NO.         | Required: No              | Must match the     | Required: No              | Required: No               | Notes: Use this field to apply  |
|                 | · · · ·       | Today's date   | '              | follows:                              | here. (For example,      | Required: No            | Notes: Use this field to  | Adjustment no. for | Notes: Use this field to  |                            | negative invoice credit.        |
|                 |               |                |                | - If payment method is                |                          | Notes: Use this field   |                           |                    | apply an adjustment       | apply negative invoice     |                                 |
|                 | Customer      |                |                | check, enter the check                |                          | to apply inline credit. |                           | Required: No       | credit.                   | credit.                    |                                 |
|                 | Required: Yes |                | format         |                                       | transaction record ID in |                         |                           | Notes: Use this    |                           |                            |                                 |
|                 |               | Required: Yes  | Required: No   | - If payment method is                |                          |                         |                           | field to apply an  |                           |                            |                                 |
|                 |               |                |                | · · · · · · · · · · · · · · · · · · · | payment to multiple      |                         |                           | adjustment credit. |                           |                            |                                 |
|                 |               |                |                |                                       | invoices, add rows for   |                         |                           |                    |                           |                            |                                 |
|                 |               |                |                | - If payment method is                |                          |                         |                           |                    |                           |                            |                                 |
|                 |               |                |                | record transfer, enter                |                          |                         |                           |                    |                           |                            |                                 |
|                 |               |                |                | the reference no.                     | payment header row.      |                         |                           |                    |                           |                            |                                 |
|                 |               |                |                |                                       |                          |                         |                           |                    |                           |                            |                                 |
|                 | 10070         | 05 /04 /00     | 05 104 100     | T                                     | 1010400                  |                         |                           | 4 D 4 D 10000      |                           |                            |                                 |
|                 | 10079         | 05/04/23       | 05/04/23       | Test12345                             | IN0483                   |                         |                           | ARADJ0003          | 50                        |                            |                                 |
|                 |               |                |                |                                       |                          |                         |                           |                    |                           |                            |                                 |
|                 |               |                |                |                                       |                          |                         |                           |                    |                           |                            |                                 |

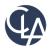

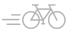

Considerations before importing:

- Verify the import data before you upload to Intacct. You cannot bulk reverse the applied credits
- You can import payments for unique invoice number or adjustment number transactions only. If there are multiple invoices or adjustments with the same reference number, the import will be unsuccessful

**Best Practice:** Upload a single row first to test your import data. That way, you can make data corrections as needed before importing multiple rows.

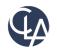

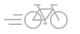

#### Track payments with document sequencing (R3)

What has changed: Ability to track AR payments more easily with document sequencing

**Benefit:** Allows you to refer to specific posted payments and helps with payment tracking and reconciliation

| Invoices              | ~ |
|-----------------------|---|
| Recurring invoices    |   |
| Invoices              | ~ |
| AR debit adjustments  |   |
| ARADJ                 | ~ |
| AR credit adjustments |   |
| ARADJ                 | ~ |
| Customers             |   |
|                       | ~ |
| Payments              |   |
| AR Payments           | ~ |

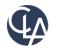

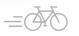

### Track payments with document sequencing (R3)

#### Posted payments Your payment transaction was successfully saved. Payment amount: 4,000.00 All 🔻 Manage views -Include private Advanced filters Clear all filters Payment ID Customer name Payment method Date received . Deposit status Account ID Payment date Txn payment amount Txn amount applied R00000001 Intelligent Audit Vie Record transfer 08/15/2023 Bank 4569BOA 08/15/2023 \$4,000.00 \$4,000.00 Parallax Corporation 0.00 View Check 05/10/2023 Negative/inline applied 05/10/2023 \$0.00 View Parallax Corporation Record transfer 05/10/2023 Bank 4569BOA 05/10/2023 \$1,000.00 \$1,000.00

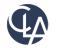

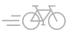

71

## Apply payments from the Invoices list in a multi-currency company (R3)

What has changed: Multi-Currency companies can now apply payment for individual invoices directly from the Invoices list

Benefit: Previously, this could only be done if your company uses a single currency

|                                  | invoices                     |                                             |          |                    |             | Phil   | or email Add Delete Don                 |       | Export         |
|----------------------------------|------------------------------|---------------------------------------------|----------|--------------------|-------------|--------|-----------------------------------------|-------|----------------|
|                                  | nage views 💌 🗌 I             | include top-level transaction Advanced fill |          | r all filters      |             |        |                                         | 1 2 3 | 4 5 6          |
| Receive payment                  | Р                            | ost Close More actions ~                    | currency | Transaction amount | Base amount | State  | Summary title                           |       | 4 0 0          |
| ✓ Payment information            |                              |                                             |          | \$31,026.56        | \$31,026.56 | Posted | Renewal Invoice - 200: 2023/01/10 Batch | Apply | y payment Pri  |
| 3                                |                              |                                             |          | \$15,513.28        | \$15,513.28 | Posed  | Renewal Invoice - 200: 2022/12/10 Batch | Apple | v payment - Pr |
| Customer *                       | Account type                 | Account *                                   |          | \$46,539.85        | \$46,539.85 | Posed  | Renewal Invoice - 200: 2022/12/01 Batch | Apply | y payment Pri  |
| 10022Golferson Networks ~        | Bank ~                       | 4569BOABank of America(USD)                 | /1       | \$31,026.56        | \$31,026.56 | Posed  | Renewal Invoice - 200: 2022/11/20 Batch | Apply | y payment Pr   |
| Payment method *                 | Check no.                    | Payment currency                            | /1       |                    |             |        |                                         |       |                |
| Check ~                          |                              | USD                                         | 10       |                    |             |        |                                         |       |                |
| Amount received (USD)            | Translated base amount (CAD) |                                             | 20       |                    |             |        |                                         |       |                |
| 15                               |                              |                                             | /2       |                    |             |        |                                         |       |                |
| ✓ Additional information         |                              |                                             | /1       |                    |             |        |                                         |       |                |
| ae Date received *               | Payment date *               | Payment memo                                | 1        |                    |             |        |                                         |       |                |
| 08/15/2023                       | 08/15/2023                   |                                             | - 10     |                    |             |        |                                         |       |                |
| - ←<br>18 INV0637 11/20/2021 CAD | \$29.549.11 \$29.5           | 49.11 Posted Renewal Invoice - 200: 2021/   | 11/2     |                    |             |        |                                         |       |                |
| 10 11/20/2021 CAD                | \$29,349.11 \$29,3*          |                                             |          |                    |             |        |                                         |       |                |

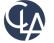

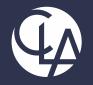

# **Projects Enhancements**

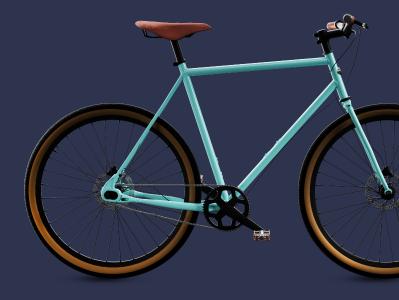

©2023 CliftonLarsonAllen LLP. CLA (CliftonLarsonAllen LLP) is an independent network member of CLA Global. See <u>CLAglobal.com/disclaimer</u>. Investment advisory services are offered through CliftonLarsonAllen Wealth Advisors, LLC, an SEC-registered investment advisor.

## Project budget insight on your project summary (R3)

What has changed: You can now view your budgets in the Project and Grant Summary tab

**Benefits:** Get a quick view of the financial impact of your project on grant's efficiency, productivity, and progress

| rojeo                           | ct and Gr                                                  | ant Additional i                                                                                                    | info Resou                                                                   | ces and pricing Pro                                                                                                    | oject and Gr                                                                            | ant summary                                                      | Invoice opt                                                                    | ions Tasks                                                                   |                                                                                                    |                                                                                     |                               |               |
|---------------------------------|------------------------------------------------------------|----------------------------------------------------------------------------------------------------|------------------------------------------------------------------------------|----------------------------------------------------------------------------------------------------|-----------------------------------------------------------------------------------------|------------------------------------------------------------------|--------------------------------------------------------------------------------|------------------------------------------------------------------------------|----------------------------------------------------------------------------------------------------|-------------------------------------------------------------------------------------|-------------------------------|---------------|
| ~ P                             | roject and                                                 | Grant info                                                                                                    |                                                                              |                                                                                                    |                                                                                         |                                                                  |                                                                                |                                                                              |                                                                                                    |                                                                                     |                               |               |
| Proje<br>999                    | ct and Gran                                                | t ID                                                                                                    |                                                                              | ect and Grant name<br>-Project or Grant Related                                                                                                    |                                                                                         | Parent project                                                   | and grant ID                                                                   |                                                                              |                                                                                                    |                                                                                     |                               |               |
| ~ Fi                            | inancial su                                                | mmary                                                                                                    |                                                                              |                                                                                                    |                                                                                         |                                                                  |                                                                                |                                                                              |                                                                                                    |                                                                                     |                               |               |
| Finan                           | icial summa                                                | ry GL budget                                                                                                    | Accour                                                                       | t group for budget                                                                                                    |                                                                                         |                                                                  |                                                                                |                                                                              |                                                                                                    |                                                                                     |                               |               |
|                                 |                                                            |                                                                                                    |                                                                              | • • •                                                                                                    |                                                                                         |                                                                  |                                                                                |                                                                              |                                                                                                    |                                                                                     |                               |               |
| Ope                             | rating Budge                                               | it .                                                                                                    | <ul> <li>Expen</li> </ul>                                                    | ditures                                                                                                    | × .                                                                                     |                                                                  |                                                                                |                                                                              |                                                                                                    |                                                                                     |                               |               |
| Ope                             | Entity ID                                                  |                                                                                                    | Deferred Revenue                                                             |                                                                                                    |                                                                                         | Personnel Expense                                                | Expenditures                                                                   | Salary and Wages                                                             | Program Rev                                                                                                    | Revenues & Expenditures                                                             | Budget                        | Budget differ |
| Ope                             |                                                            |                                                                                                    |                                                                              | Cash and Cash Equivalents                                                                                                    |                                                                                         |                                                                  | Expenditures 24,880,823.67                                                     |                                                                              | Program Rev<br>32,464,496.36                                                                                                    |                                                                                     | Budget<br>14,182,300.95       | °             |
| Ope<br>1<br>2                   | Entity ID                                                  | Entity name                                                                                                    | Deferred Revenue                                                             | Cash and Cash Equivalents                                                                                                    | Revenue<br>32,464,496.36                                                                |                                                                  |                                                                                |                                                                              | , in the second second |                                                                                     | , end                         | °             |
| 1                               | Entity ID                                                  | Entity name<br>General                                                                                                    | Deferred Revenue<br>9,000.00                                                 | Cash and Cash Equivalents<br>1,986,283.30<br>0.00                                                                                                    | Revenue<br>32,464,496.36<br>50.00                                                       | 3,648,851.77                                                     | 24,880,823.67                                                                  | 2,048,337.23                                                                 | 32,464,496.36                                                                                                    | 7,583,672.69                                                                        | 14,182,300.95                 | °             |
| 1 2                             | Entity ID<br>100<br>201                                    | Entity name<br>General<br>Colson Initiative                                                                                             | Deferred Revenue<br>9,000.00<br>0.00                                         | Cash and Cash Equivalents<br>1,986,283.30<br>0.00<br>-9,500.00                                                                                                    | Revenue<br>32,464,496.36<br>50.00<br>0.00                                               | 3,648,851.77                                                     | 24,880,823.67<br>3,770.00                                                      | 2,048,337.23                                                                 | 32,464,496.36<br>50.00                                                                                                    | 7,583,672.69                                                                        | 14,182,300.95                 | °             |
| 1<br>2<br>3                     | Entity ID<br>100<br>201<br>202                             | Entity name<br>General<br>Colson Initiative<br>Eastlake                                                                                 | Deferred Revenue<br>9,000.00<br>0.00<br>0.00                                 | Cash and Cash Equivalents<br>1,986,283.30<br>0.00<br>-9,500.00<br>0.00                                                                                                    | Revenue<br>32,464,496.36<br>50.00<br>0.00<br>0.00                                       | 3,648,851.77<br>0.00<br>1,000.00                                 | 24,880,823.67<br>3,770.00<br>1,550.00                                          | 2,048,337.23<br>0.00<br>0.00                                                 | 32,464,496.36<br>50.00<br>0.00                                                                                                    | 7,583,672.69<br>-3,720.00<br>-1,550.00                                              | 14,182,300.95<br><br>         | °             |
| 1<br>2<br>3<br>4                | Entity ID<br>100<br>201<br>202<br>203                      | Entity name<br>General<br>Colson Initiative<br>Eastlake<br>Shoreline                                                                    | Deferred Revenue<br>9,000.00<br>0.00<br>0.00<br>0.00                         | Cash and Cash Equivalents 1,986,283.30 0.00 -9,500.00 0.00 0.00 0.00 0.00                                                                                                    | Revenue<br>32,464,496.36<br>50.00<br>0.00<br>0.00<br>0.00                               | 3,648,851.77<br>0.00<br>1,000.00<br>0.00                         | 24,880,823.67<br>3,770.00<br>1,550.00<br>1,530.00                              | 2,048,337.23<br>0.00<br>0.00<br>0.00                                         | 32,464,496.36<br>50.00<br>0.00<br>0.00                                                                                                    | 7,583,672.69<br>-3,720.00<br>-1,550.00<br>-1,530.00                                 | 14,182,300.95<br><br>         | °             |
| 1<br>2<br>3<br>4<br>5           | Entity ID<br>100<br>201<br>202<br>203<br>300               | Entity name<br>General<br>Colson Initiative<br>Eastlake<br>Shoreline<br>Founding Corpus                                                 | Deferred Revenue<br>9,000.00<br>0.00<br>0.00<br>0.00<br>0.00                 | Cash and Cash Equivalents 1,966,283.30 -9,500.00 -9,500.00 0,000 0,000 0 | Revenue<br>32,464,496.36<br>50.00<br>0.00<br>0.00<br>0.00<br>0.00                       | 3,648,851.77<br>0.00<br>1,000.00<br>0.00<br>0.00                 | 24,880,823.67<br>3,770.00<br>1,550.00<br>1,530.00<br>710.00                    | 2,048,337.23<br>0.00<br>0.00<br>0.00<br>0.00                                 | 32,464,496.36<br>50.00<br>0.00<br>0.00                                                                                                    | 7,583,672.69<br>-3,720.00<br>-1,550.00<br>-1,530.00<br>-7,10.00                     | 14,182,300.95<br><br><br>     | °             |
| 1<br>2<br>3<br>4<br>5           | Entity ID<br>100<br>201<br>202<br>203<br>300<br>301        | Entity name<br>General<br>Colson Initiative<br>Eastlake<br>Shoreline<br>Founding Corpus<br>Rojas Endowment                              | Deferred Revenue<br>9,000.00<br>0.00<br>0.00<br>0.00<br>0.00<br>0.00         | Cash and Cash Equivalents 1,986,283.30 0.00 -9,500.00 0.00 0.00 0.00 0.00 0.00 0.00 0.                                                                                                    | Revenue<br>32,464,496.36<br>50.00<br>0.00<br>0.00<br>0.00<br>0.00<br>0.00<br>0.00       | 3,648,851.77<br>0.00<br>1,000.00<br>0.00<br>0.00<br>0.00         | 24,880,823.67<br>3,770.00<br>1,550.00<br>1,530.00<br>710.00<br>20.00           | 2,048,337.23<br>0.00<br>0.00<br>0.00<br>0.00<br>0.00                         | 32,464,496.36<br>50.00<br>0.00<br>0.00<br>0.00                                                                                                    | 7,583,672.69<br>-3,720.00<br>-1,550.00<br>-1,530.00<br>-710.00<br>-20.00            | 14,182,300.95<br><br><br><br> | Budget differ |
| 1<br>2<br>3<br>4<br>5<br>6<br>7 | Entity ID<br>100<br>201<br>202<br>203<br>300<br>301<br>401 | Entity name<br>General<br>Colson Initiative<br>Eastlake<br>Shoreline<br>Founding Corpus<br>Rojas Endowment<br>Health Initiative 1 Grant | Deferred Revenue<br>9,000.00<br>0.00<br>0.00<br>0.00<br>0.00<br>0.00<br>0.00 | Cash and Cash Equivalents 1,986,283.30 0.00 -9,500.00 0.00 0.00 0.00 0.00 0.00 0.00 0.                                                                                                    | Revenue<br>32,464,496.36<br>50.00<br>0.00<br>0.00<br>0.00<br>0.00<br>0.00<br>0.00<br>0. | 3,648,851.77<br>0.00<br>1,000.00<br>0.00<br>0.00<br>0.00<br>0.00 | 24,880,823.67<br>3,770.00<br>1,550.00<br>1,530.00<br>710.00<br>20.00<br>170.00 | 2,048,337,23<br>2,048,337,23<br>0.00<br>0.00<br>0.00<br>0.00<br>0.00<br>0.00 | 32,464,496.36<br>50.00<br>0.00<br>0.00<br>0.00<br>0.00                                                                                                    | 7,583,672.69<br>-3,720.00<br>-1,550.00<br>-1,530.00<br>-710.00<br>-20.00<br>-170.00 |                               | •             |

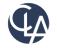

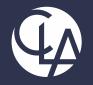

# **Report Enhancements**

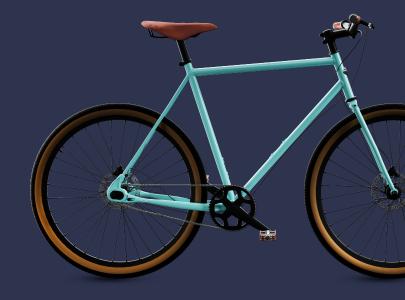

©2023 CliftonLarsonAllen LLP. CLA (CliftonLarsonAllen LLP) is an independent network member of CLA Global. See <u>CLAglobal.com/disclaimer</u>. Investment advisory services are offered through CliftonLarsonAllen Wealth Advisors, LLC, an SEC-registered investment advisor.

#### New reports for the UK (R2)

**What has changed:** Two new reports are now included in the QuickStart library for instances with Nonprofit QuickStart template.

**Benefit:** For nonprofit organizations based in the United Kingdom. These two reports are configured specifically to *align with the Statement of Recommended Practice Financial Reporting Standard for U.K. Charities* (SORP FRS 102).

To install the reports, go to Reports > Reports Center > New Report > QuickStart Library

| ★ 🐔 Repo          | orts ~                                                       |
|-------------------|--------------------------------------------------------------|
| QuickStart li     | brary                                                        |
| Clear all filters |                                                              |
|                   |                                                              |
|                   | Name ▼<br>%UK                                                |
| Install           | Balance Sheet - UK<br>Statement of Financial Activities - UK |
|                   |                                                              |

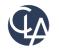

#### Drilldown through account groups (R2)

What has changed: You can now drill into account groups in Financial Report. Benefit: Analyze your data quickly and directly by drilling down through account groups to transaction level details. These details are displayed in a General Ledger report.

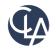

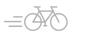

### Drilldown through account groups (R2)

#### **Previously on the Balance Sheet – Condensed**

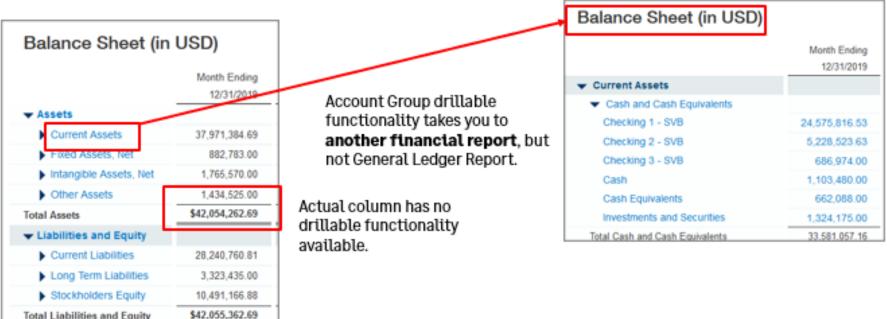

Total Liabilities and Equity

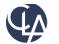

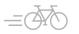

## Drilldown through account groups (R2)

#### Now the Balance Sheet – Condensed:

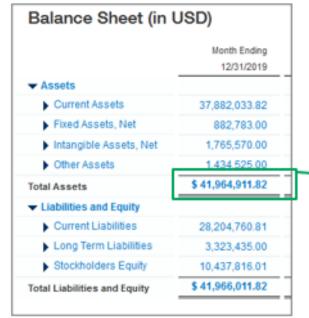

|                       |             |                                                                    |     |      |           |             |                 | 0                |  |
|-----------------------|-------------|--------------------------------------------------------------------|-----|------|-----------|-------------|-----------------|------------------|--|
| Posted dt.            | Doo         | Memo/Description                                                   | JNL | Curr | Txn amt   | Debit (USD) | Credit<br>(USD) | Balance<br>(USD) |  |
| 10010 - Check         | ting 1 - SV | B (Balance forward As of 12/01/2019)                               |     |      |           |             |                 | 23,880,422.14    |  |
| 12/01/2019            |             | Receipts/Bank-100_CH#Q - 100: December 2019<br>Batch Summary Entry | CRJ | USD  | 35,000.00 | 35,000.00   |                 | 23,915,422.14    |  |
| 12/01/2019            |             | Receipts/Bank-100_CHKQ - 100: December 2019<br>Batch Summary Entry | CRJ | USD  | 576.00    | 576.00      |                 | 23,915,998.14    |  |
|                       |             |                                                                    |     |      |           |             |                 |                  |  |
|                       |             |                                                                    |     |      |           | 0.00        | 0.00            | 4,400.00         |  |
| otals for 17710-001 - | Defense a   | Manual Constanting of                                              |     |      |           | 0.00        | 0.00            | 4,400.00         |  |

Account Group drillable functionality takes you the General Ledger Report.

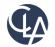

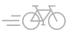

#### Account Group Filters Note (R2)

Adding an account group filters will/can remove the ability to drill in the Totals.

Example: Current Assets account group is filtered by Department 200-Services.

#### Balance Sheet Total Assets link is active Balance Sheet (in USD) Month Ending 12/31/2019 Assets Current Assets 37,882,033,82 Fixed Assets, Net 882,783.00 Intancible Assets, Net 1,765,570.00 Other Assets 1 434 525 00 \$ 41,964,911.82 **Total Assets** Liabilities and Equity Current Liabilities 28 204 760 81 Long Term Liabilities 3.323.435.00 Stockholders Equity 10,437,816.01

#### **Current Assets**

| Account group info   | ormation |
|----------------------|----------|
| ✓ Report filters     |          |
| Debit or credit      |          |
| No filter            | ~        |
| Department           |          |
| Specific departments | *        |
|                      |          |
| 200-Services         | ×        |
| Location             |          |
| No filter            | *        |
| Vendor               |          |
| No filter            | ~        |
| Outration            |          |

#### Balance Sheet Total Assets link is no longer active Balance Sheet (in USD) Month Ending 12/31/2019 Assets Current Assets 11.413.652.49 Fixed Assets, Net 882,783.00 Intangible Assets, Net 1,765,570.00 1 434 525 00 Other Assets \$15,496,530.49 Total Assets Liabilities and Equity Current Liabilities 28,204,760.81 Long Term Liabilities 3.323,435.00 Stockholders Equity 10.437.816.01 \$ 41,966,011.82 Total Liabilities and Equity

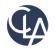

\$ 41,966,011.82

Total Liabilities and Equity

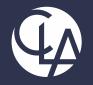

# Dashboard Enhancements

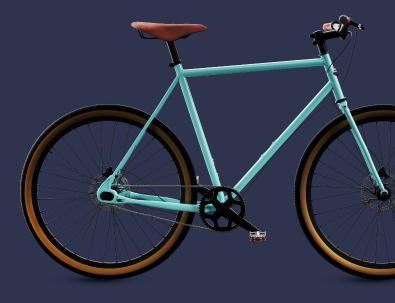

©2023 CliftonLarsonAllen LLP. CLA (CliftonLarsonAllen LLP) is an independent network member of CLA Global. See <u>CLAglobal.com/disclaimer</u>. Investment advisory services are offered through CliftonLarsonAllen Wealth Advisors, LLC, an SEC-registered investment advisor.

### Service Industry Role-based Dashboards(R2)

What has changed: New dashboards available in the instances with the Service Industry QuickStart Template.

**Benefit:** To help people in specific roles get the information they need.

- New Dashboards
- AP manager
- AR manager
- CFO
- Controller
- Revenue department manager
- Support department manager

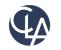

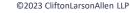

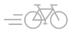

### SaaS Intelligence is now available in more regions (R3)

What has changed: Saas Intelligence is now available in Australia, Canada, Ireland, South Africa, and the United Kingdom. Previously it was only available in the US \*Additional Subscription required

**Benefit:** Fully – automated SaaS metrics tracking mechanism built directly on the Sage Intacct platform. It includes reports and visualizations that show contextual data about what's going on in your customer base

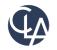

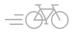

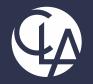

# User Experience Enhancements

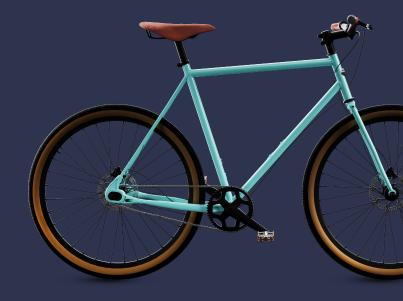

©2023 CliftonLarsonAllen LLP. CLA (CliftonLarsonAllen LLP) is an independent network member of CLA Global. See <u>CLAglobal.com/disclaimer</u>. Investment advisory services are offered through CliftonLarsonAllen Wealth Advisors, LLC, an SEC-registered investment advisor.

#### Updates to import templates (R2)

What has changed: We've updated more import templates from XLS format to the XLSX format.

Benefit: The new templates are more flexible and easier to use than previous templates.

The updated import templates are in **Company > Setup > Import Data**.

- General Ledger journal entries
- Accounts Payable Vendors
- Accounts Receivable Customers

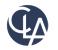

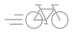

# Resources

- Sage University Training & Release Notes
- Intacct Customer Office Hours
- View and Subscribe to the CLA Intacct Blog

#### https://blogs.claconnect.com/intacct/

 Continue to join our monthly Sage Intacct Webinars

#### 2023 Sage Intacct Webinar Series : 2023 : Events : CLA (CliftonLarsonAllen) (claconnect.com)

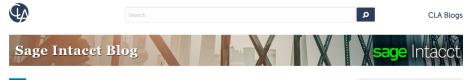

#### Incorporating Sage Intacct Order Entry for Itemized Billing

July 24, 2022 | by Ashley Klapperick

SHARE

Do you scramble to answer customer questions about their billing? Is customer billing being provided to accounting from another application or team within the organization?

Sage Intacct's Order Entry application eliminates the never-ending task of tracking down itemized details about an invoice sent to a customer. Order Entry integrates with Accounts Receivable,

enabling you the ability to have a true quote to cash workflow or simply, itemized billing enabling drill-down to the details.

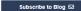

Get tips on how to use Sage Intacct, a financial management and accounting application that fits into your existing business infrastructure. Learn about new releases and key product features in simple step-by-step guides.

#### Get More Sage Intacct Resources Request a Demo/Product Tour

Free Trial

Register for the CLA Sage Intacct webinar series

Register for a Sage Intacct webinar

Current Sage Intacct Customer Login

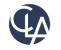

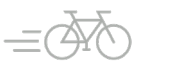

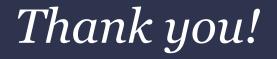

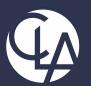

# CLAconnect.com

#### CPAs | CONSULTANTS | WEALTH ADVISORS

©2023 CliftonLarsonAllen LLP. CLA (CliftonLarsonAllen LLP) is an independent network member of CLA Global. See <u>CLAglobal.com/disclaimer</u>. Investment advisory services are offered through CliftonLarsonAllen Wealth Advisors, LLC, an SEC-registered investment advisor.